# **ERFA arbejdsmiljøkonsulenter**

5-6/12

Ejby

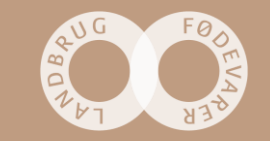

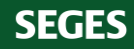

#### **intro**

- Årets ulykker
- Anmeldelse af ulykker (85 % mørketal)
- Dialog med AT

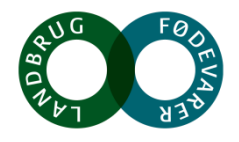

#### **Statistik taler for sig selv… - den skal vi ikke holde fast i…**

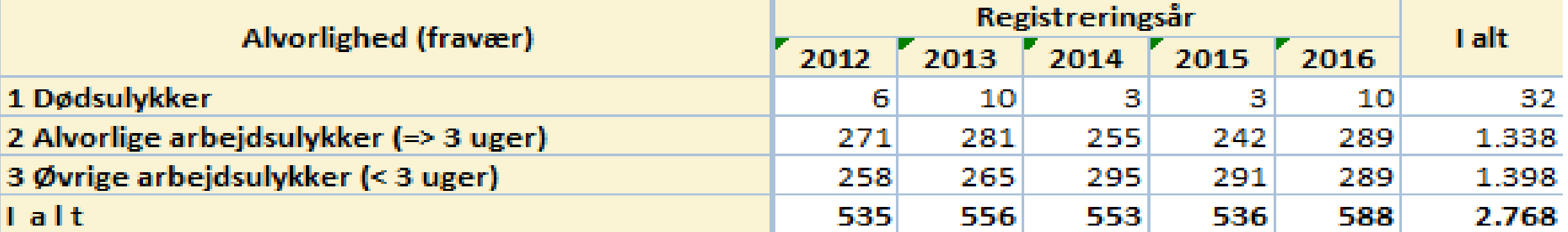

#### **2016**

Dødsulykker: knap 1 om måneden

Alvorlige arbejdsulykker (> 3 uger) : 5,5 om ugen ~ ens de sidste 5 år

Øvrige arbejdsulykker: 5,5 om ugen ~ ens de sidste 5 år

 3 uger er lang sygemelding og en alvorlig ulykke

"især i landbruget ?"

#### **33 % af alle dødsulykker sker i landbruget af andbruger af alle af alle dødsulykker sker i landbruget** af andbruger af alle and the state of  $7.$  december 2017 4.

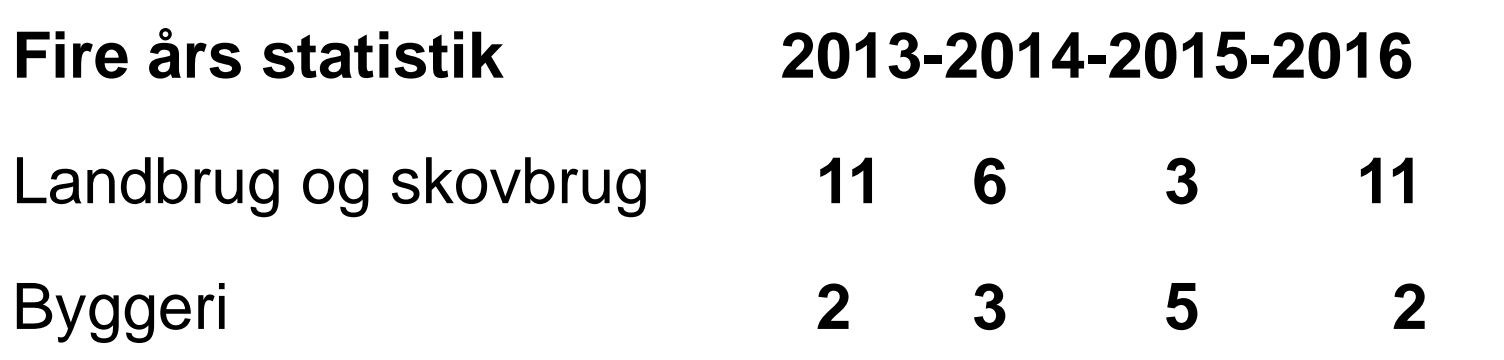

**Ca. 4% af arbejdstyrken er ansat direkte i landbruget**

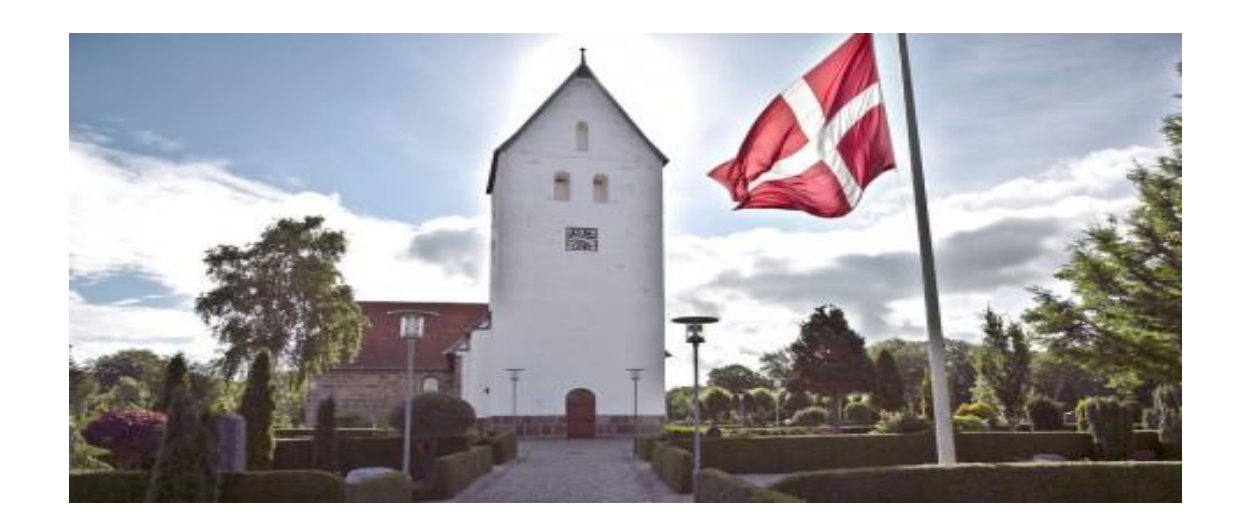

#### **2017**

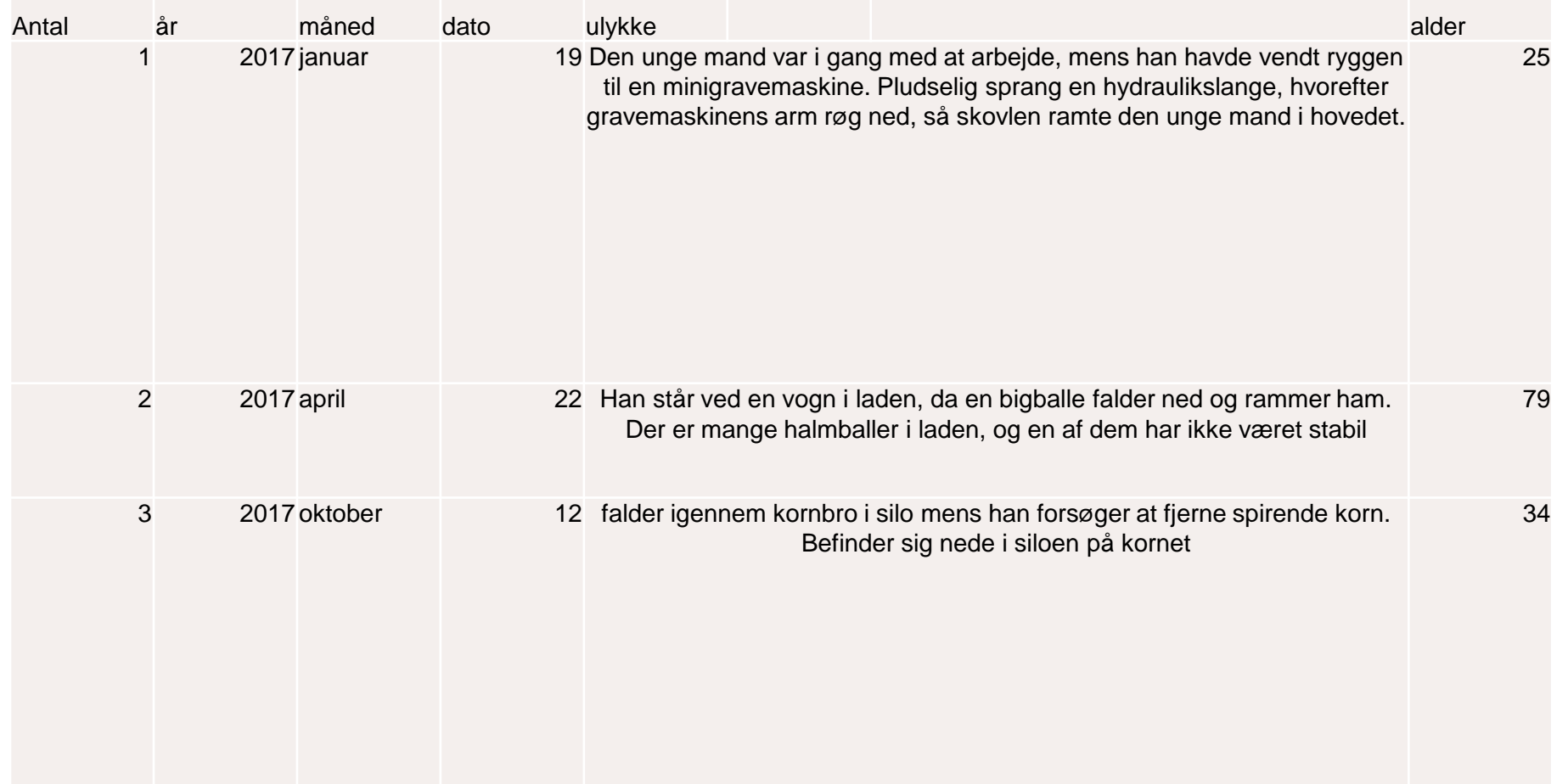

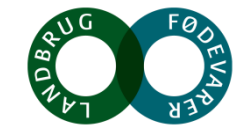

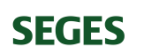

#### **Registrerede dødsulykker – de ældre overrepræsenterede - alle rammes dog…**

30 Alder på 103 afdøde landbrugsrelaterede ulykker. Vi har ikke alder 25 25 på alle afdøde. 2003-2017 20 18 17 15 15 10 8 8 7 5 4 1  $\mathbf{O}$  $0 - 10$  $11 - 20$  $21 - 30$  $31 - 40$ Alge<sub>50</sub>  $51 - 60$ 61-70 71-80 81-90

Arbejdsmiljø

7. december 2017 6 |

#### **Alle ulykker – unge overrepræsenterede**

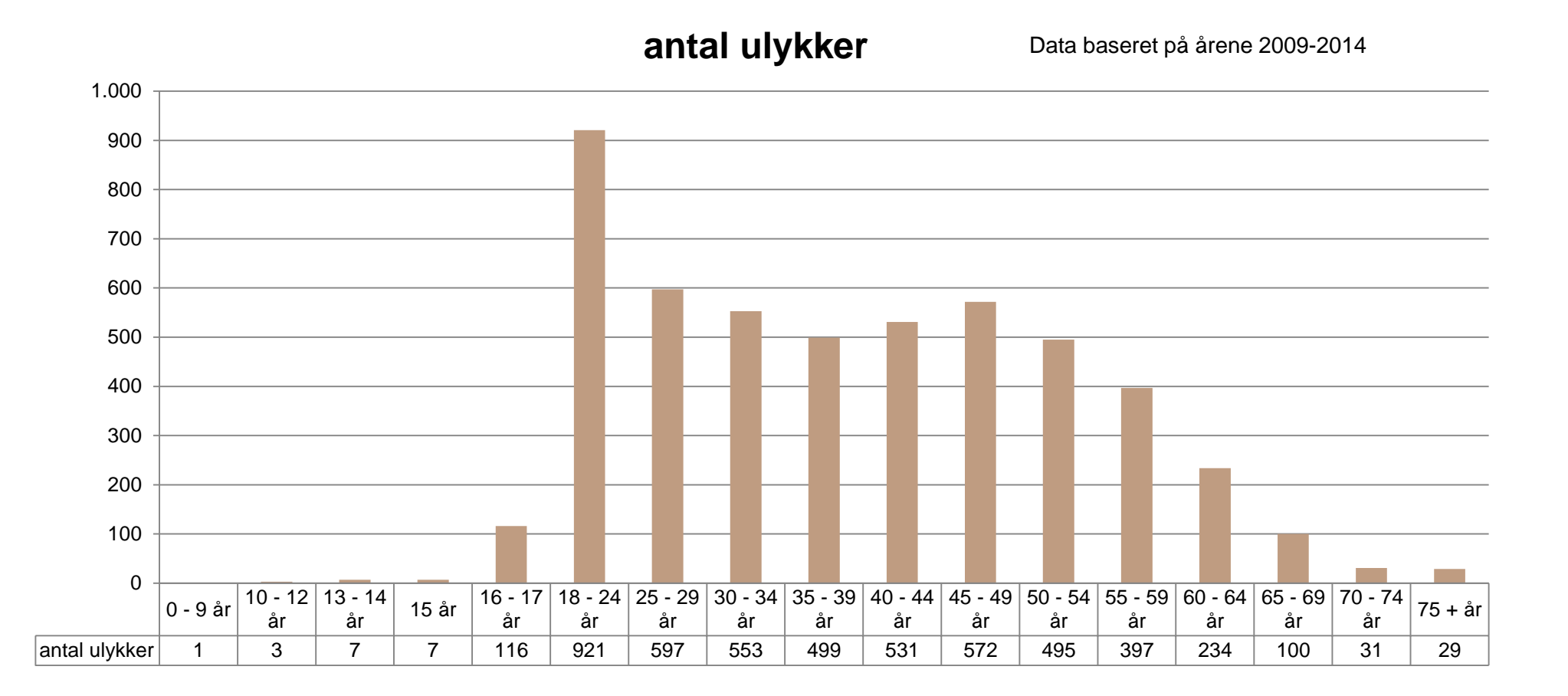

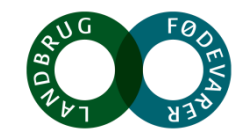

### **Mørketal op mod 85%**

- 588 anmeldte ulykker i 2016
- Er det mere reelt at antallet af anmelderpligtige arbejdsulykker er: 1088?

- Konsekvens:
	- Måske ikke nok ud af forsikring fra forulykkede
	- Måske ikke tildelt forebyggende midler som der burde
	- Måske ikke sat nok fokus i forhold til behovet

I en undersøgelse af underrapportering udført af NFA peger resultaterne på, at op imod 85% af de anmeldepligtige arbejdsulykker inden for landbruget ikke var blevet anmeldt.

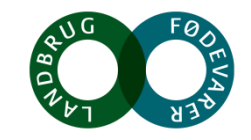

# **Ulykker i landbruget – alvorlighed og hyppighed sammenholdt**

**Kvæg og svin er "skyld i" flest ulykker** 

- **Kvæg (42 %)**
- **Svin(27 %)**
- **Maskiner**
- **Højden**
- **Fald, glid, snublen**

**AT's tilsynsindsats: 1500 besøg i hhv. 2017, 2018 og 2019**

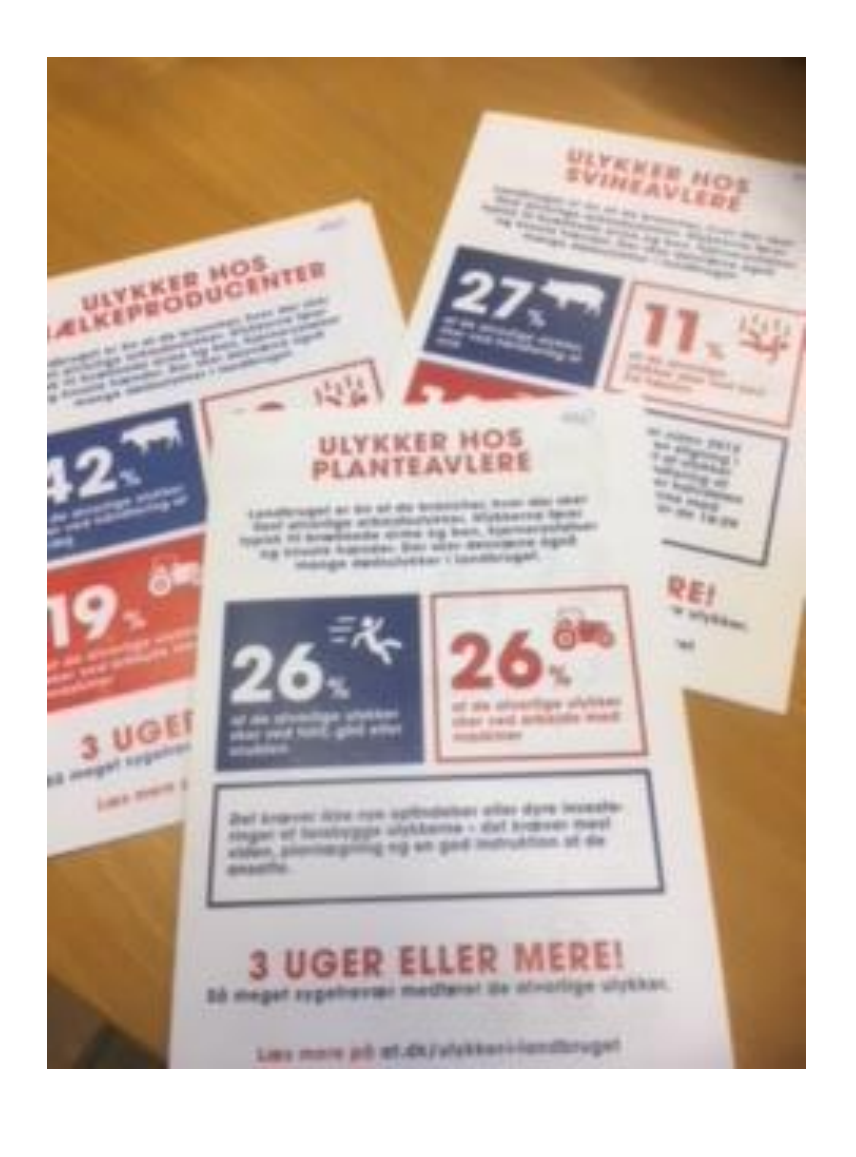

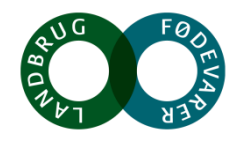

# **Spørgsmål**

- Kalve (Karin)
- Frontlæsser (Ann)
- Boltpistol (Finn) reguleres efter maskindirektivet (vurderes til at være et teknisk hjælpemiddel), skiltning (slide)
- APB (Søren)
- Løft af storsække, krav og eftersyn. Pallegafler, teleskoplæsser (skarpe hjørner, kan det falde af)
- Trækkæder (Ann)
- Hvad gør vi ved gentagne besøg samme sted (flere)

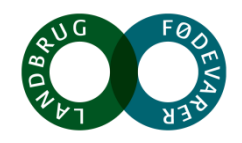

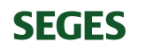

## **Lovgivning om sikkerhedsskiltning**

I Arbejdstilsynets bekendtgørelse nr. 518 af 17. juni 1994, der baseres på et EU-direktiv 92/58/EØF, fremhæves følgende af de vigtigste krav:

Arbejdsgiveren skal, hvis der er fare eller risiko efter at der er truffet passende foranstaltninger til begrænsning og eliminering af pågældende risiko eller fare, skal anvende passende sikkerhedsskiltning for at vejlede, advare og instruere ansatte om risikoens beskaffenhed og træffe alle nødvendige foranstaltninger til at undgå den og beskytte arbejdstageren mod denne.

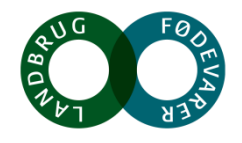

## **Næste års aktiviteter**

- Nudging
- Magneter
- Database tekniske hjælpemidler
- Kvæg-, plante-, svinekongres, grovfodereks, græsland
- Erfa for arbejdsmiljørepræsentanter
- Kurser amrep sønderjylland, kvæg Sophie
- Ønsker til flere indsatser lokale/nationalt?
- Emner til flere kort?

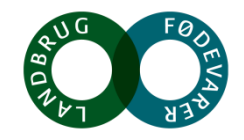

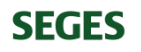

## **2016 dødsulykker**

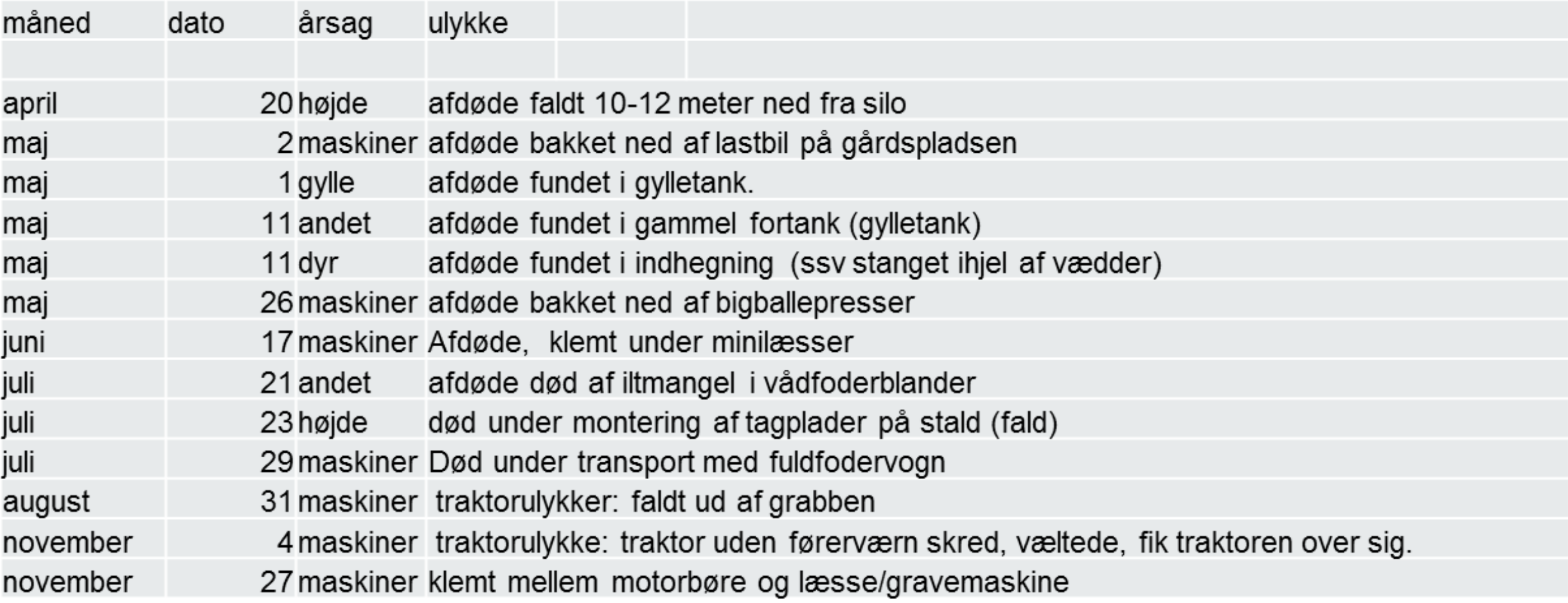

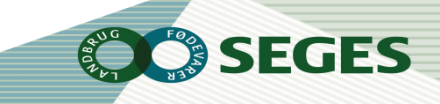

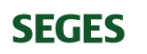

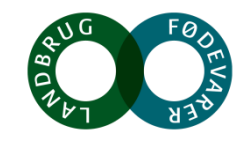